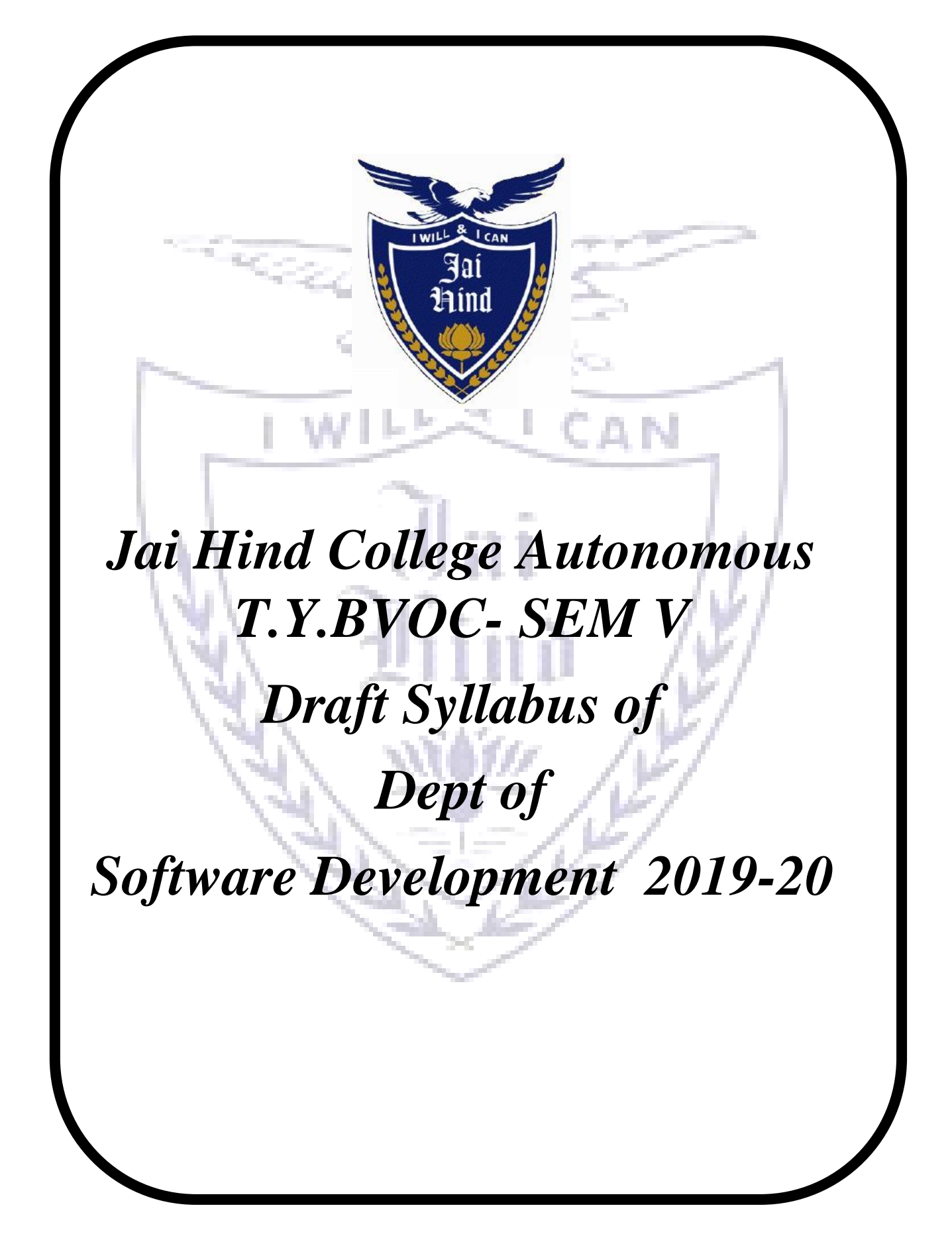

## *T.Y.B.Voc Software Development Syllabus*

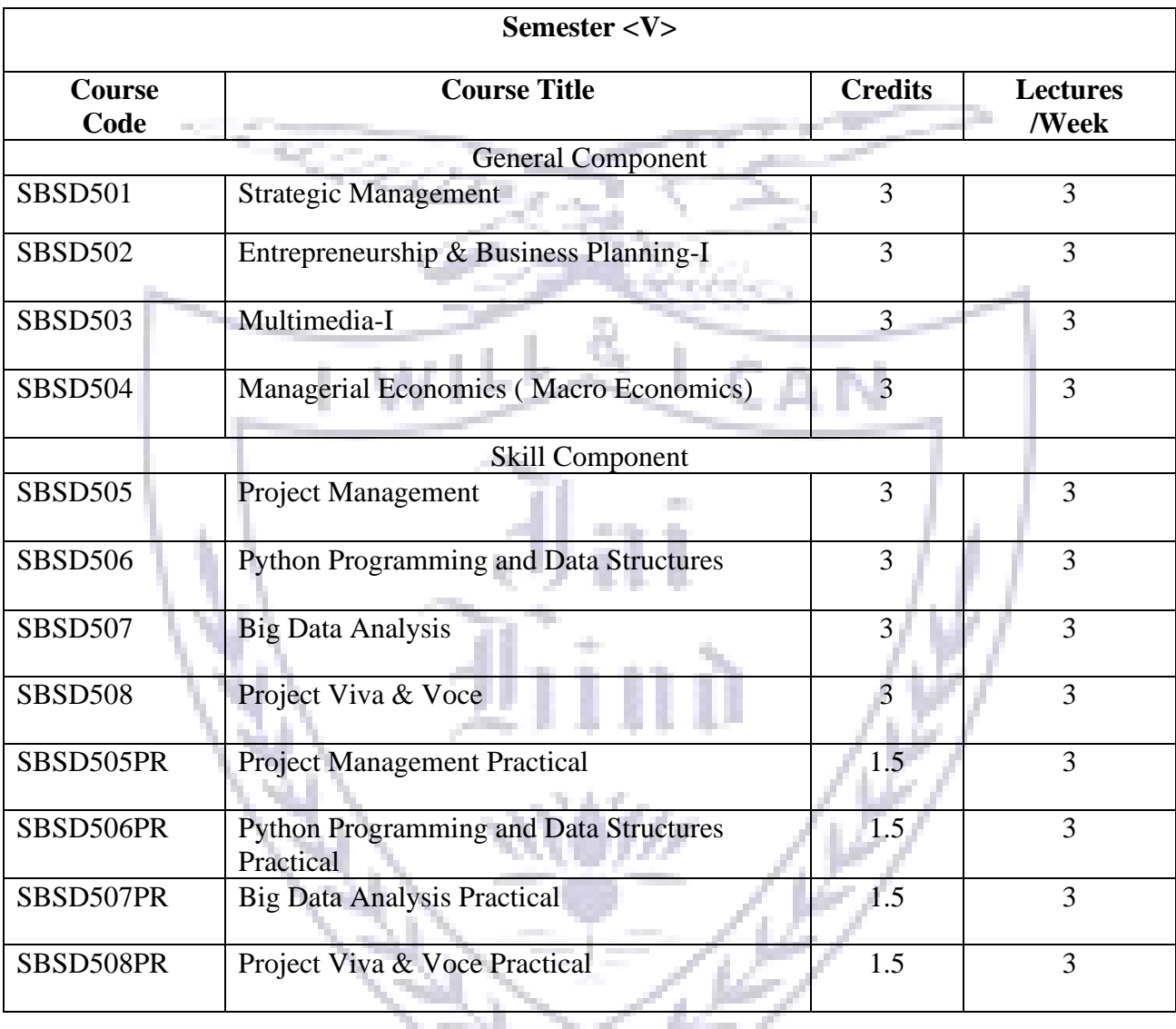

# **Academic year 2019-2020**

**Semester V – Theory**

e.<br>Geografi

a ka

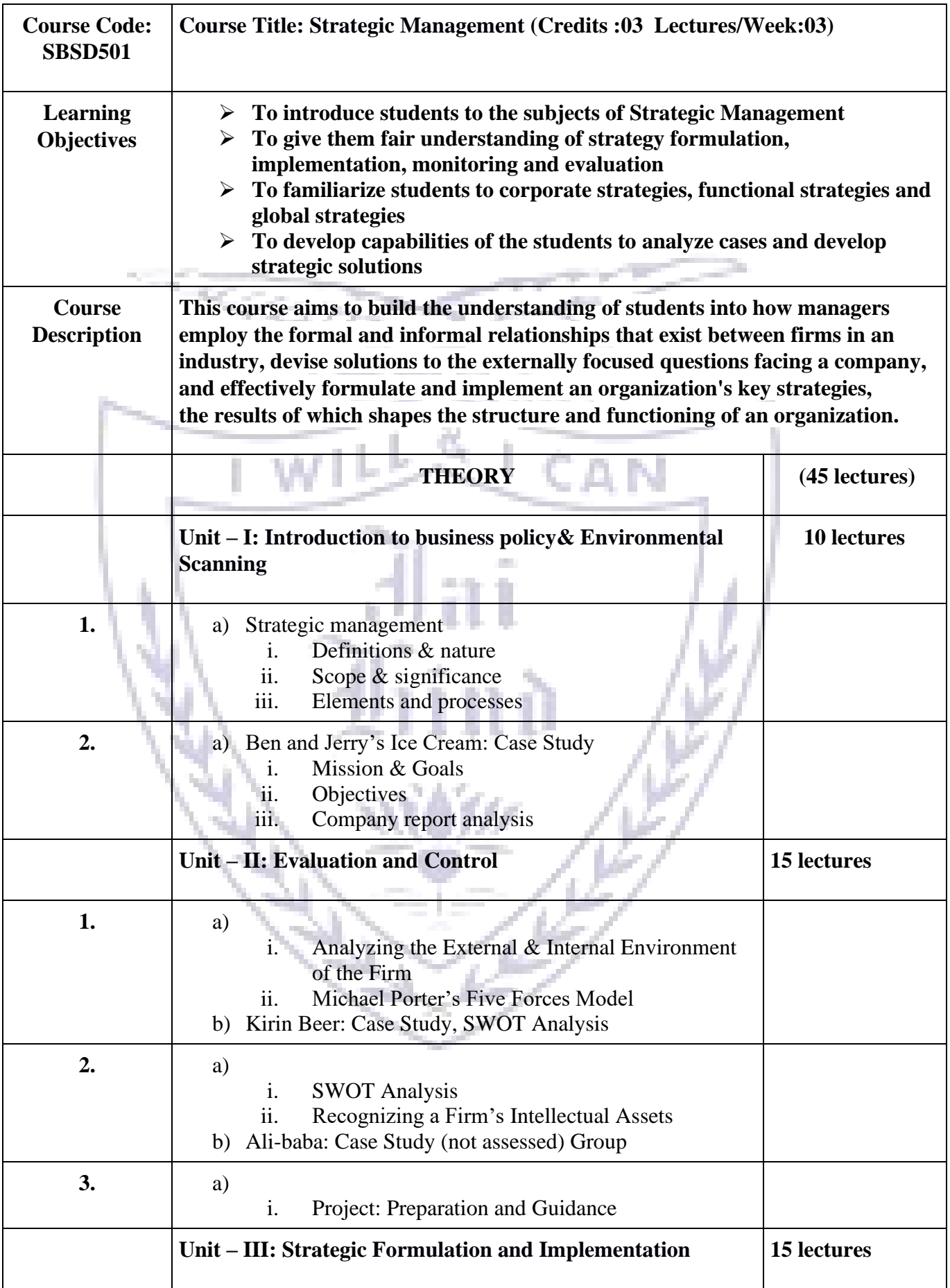

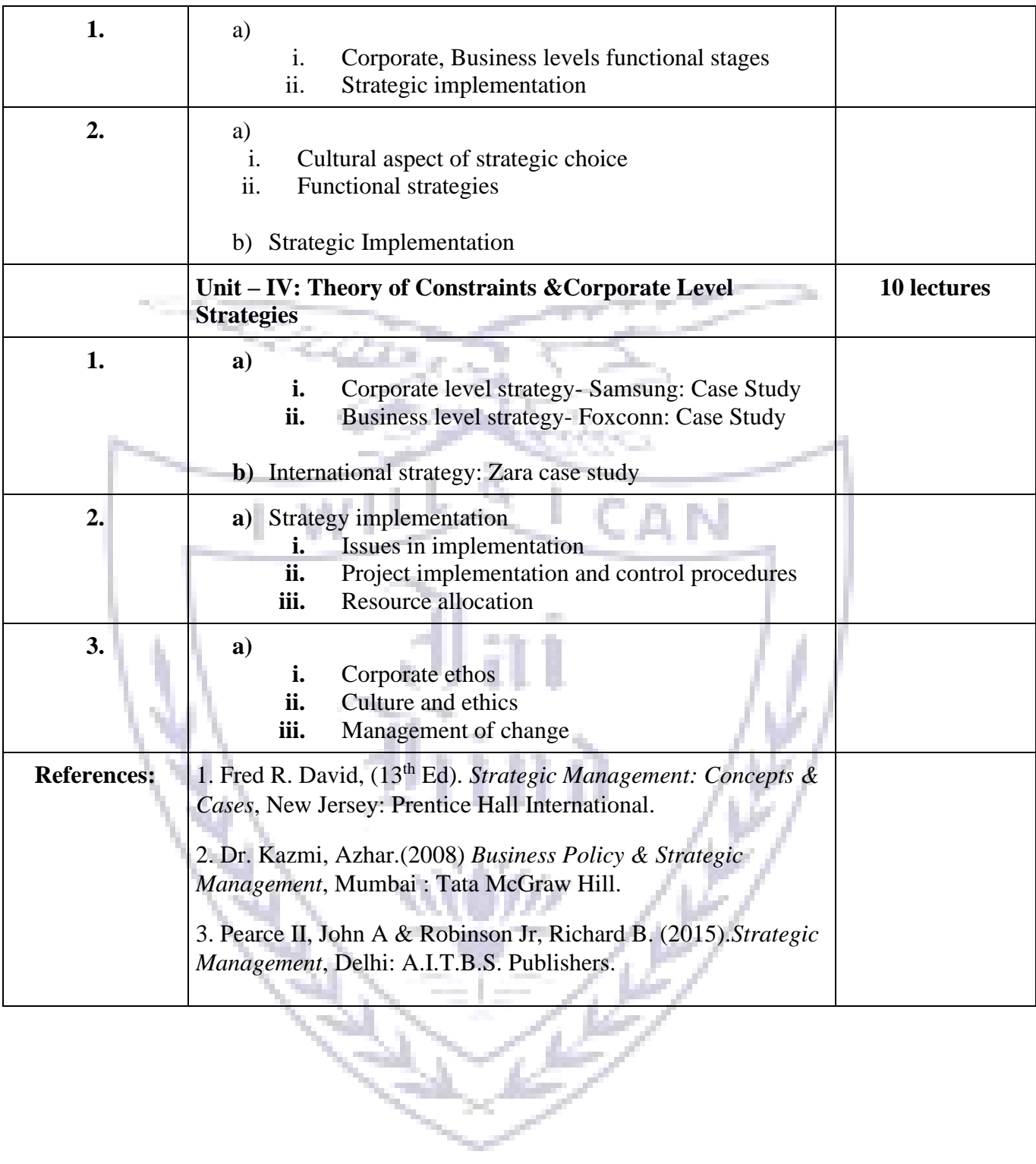

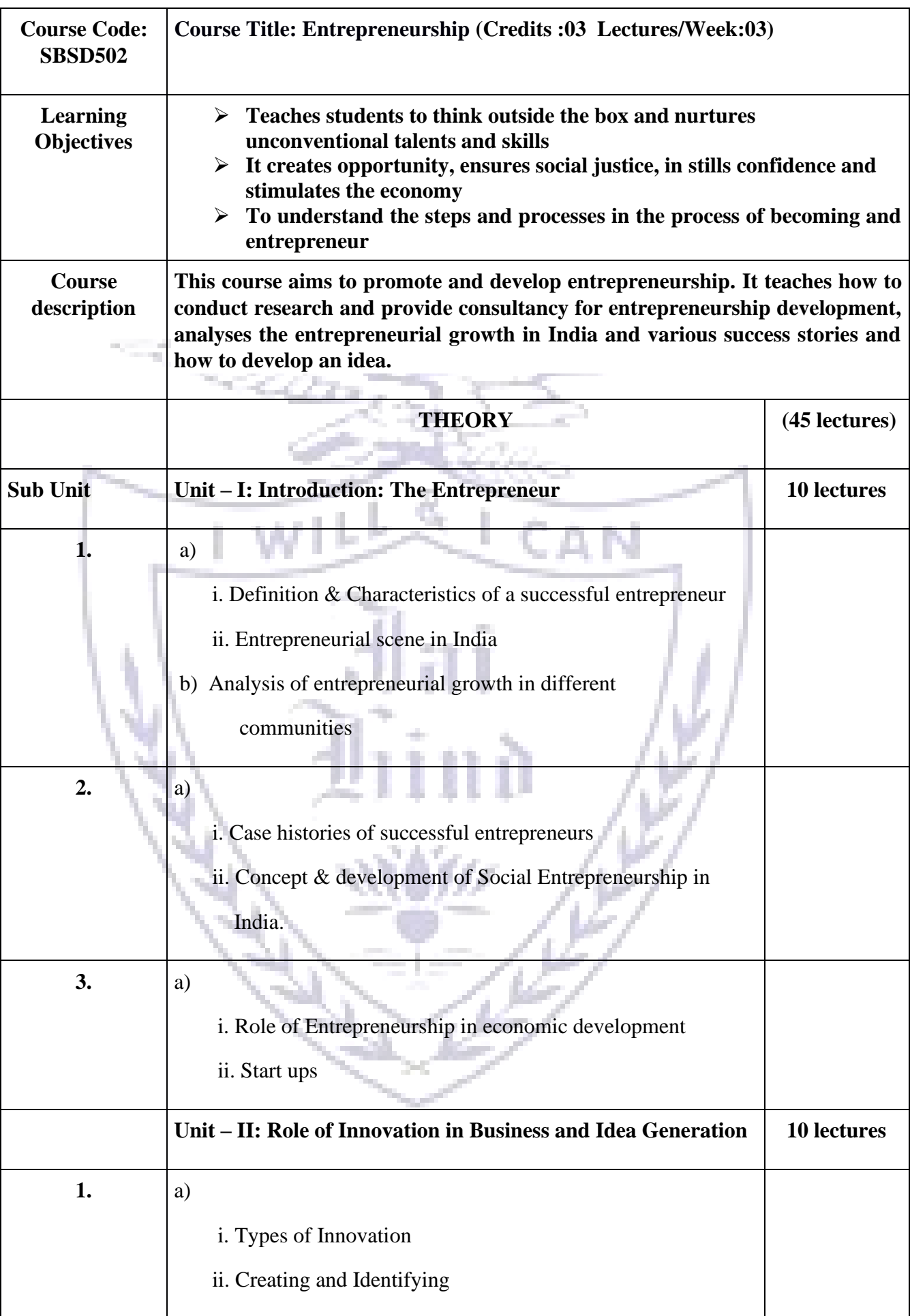

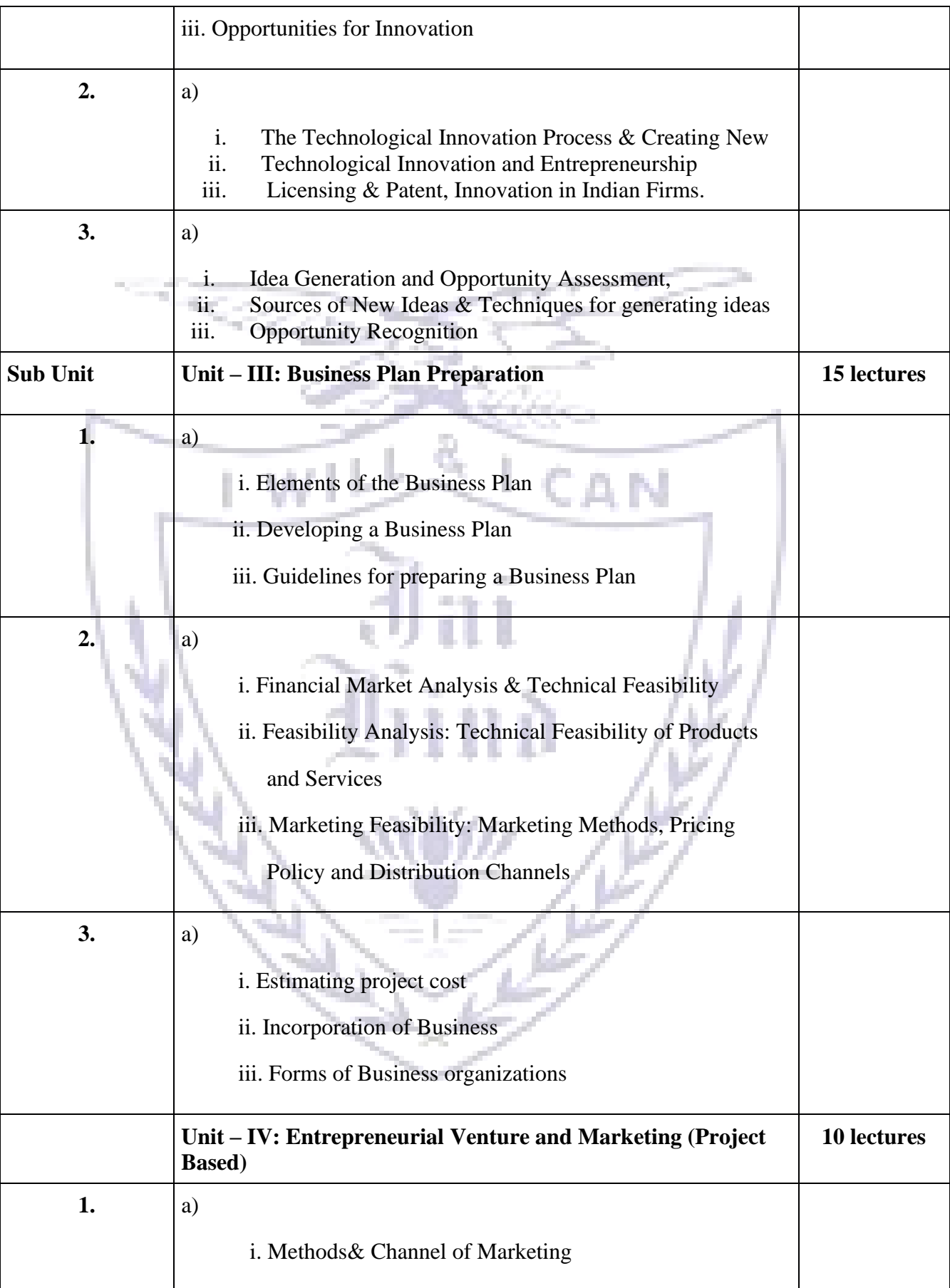

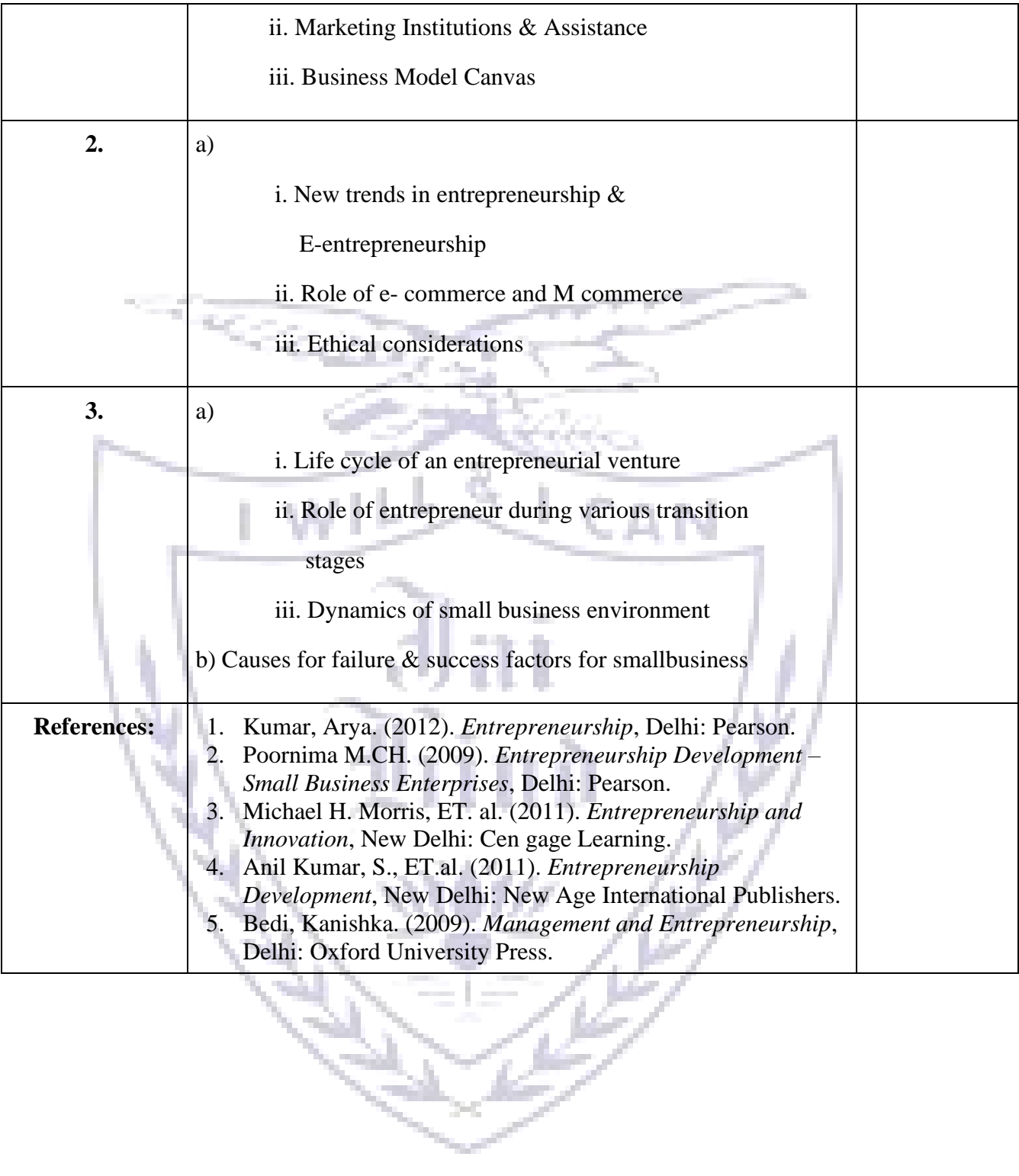

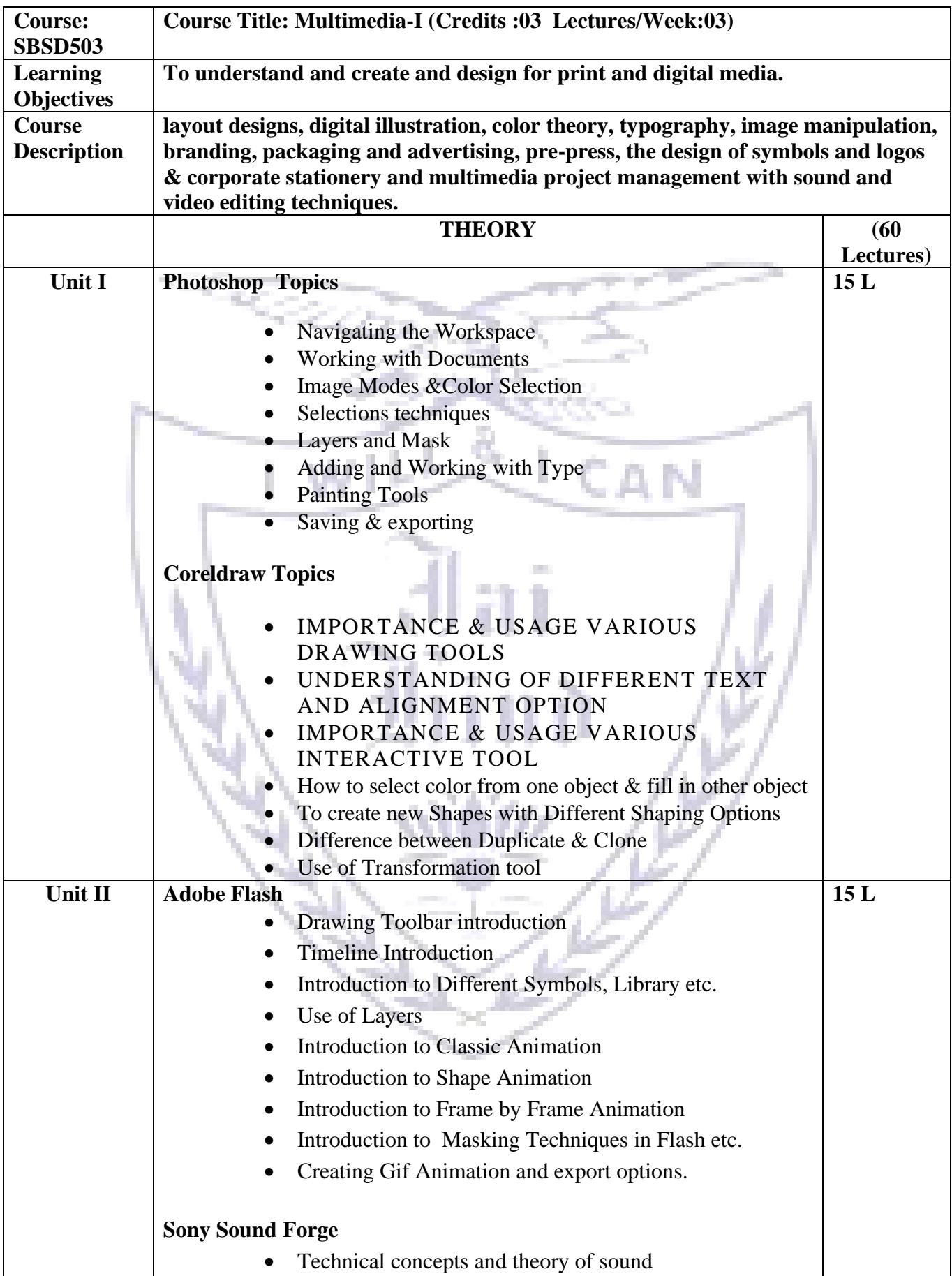

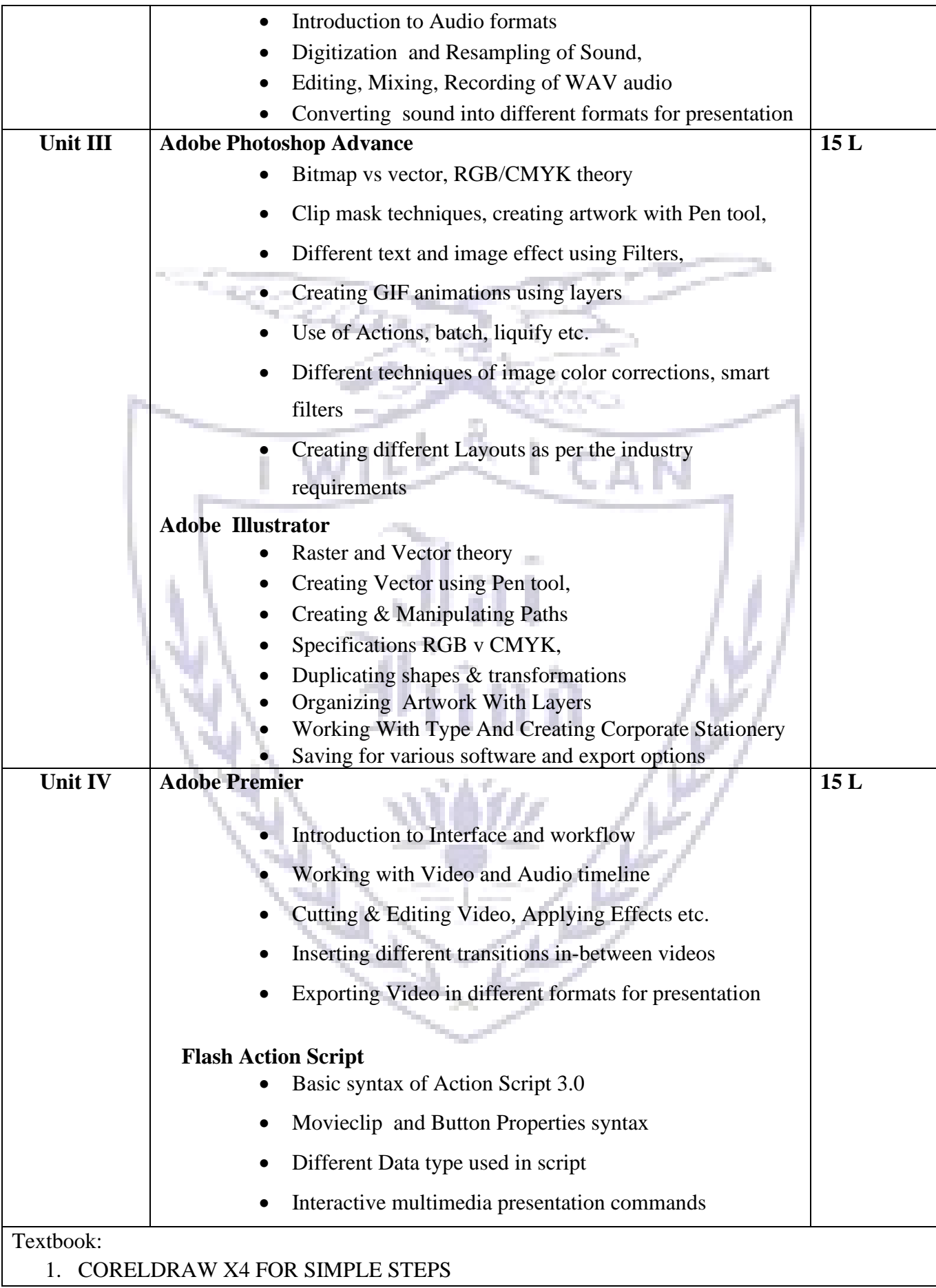

## 2. CORELDRAW X4 THE OFFICIAL GUIDE BY GARY DAVID BOUTON PRAKHAR COMPLETE COURSE FOR DTP

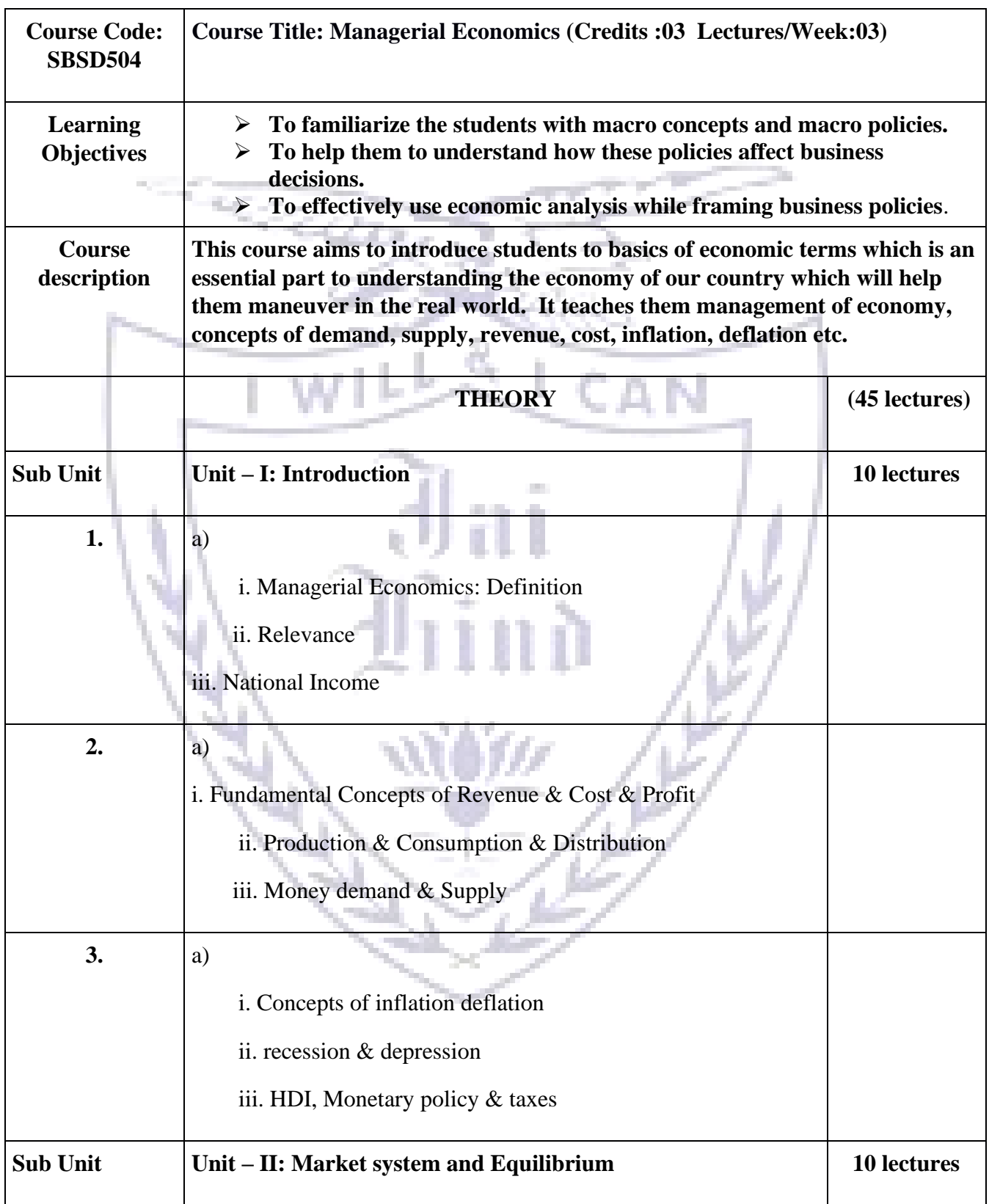

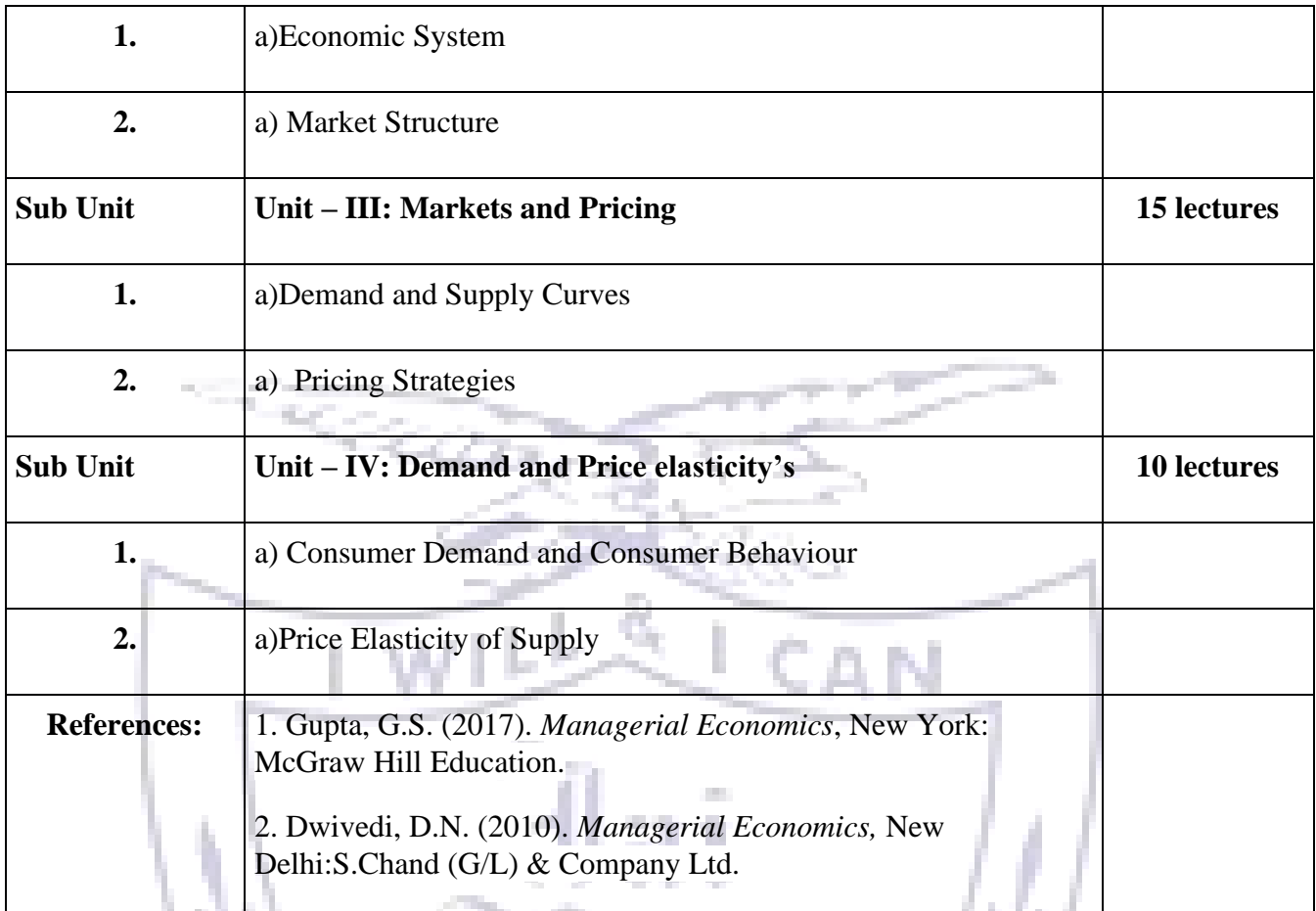

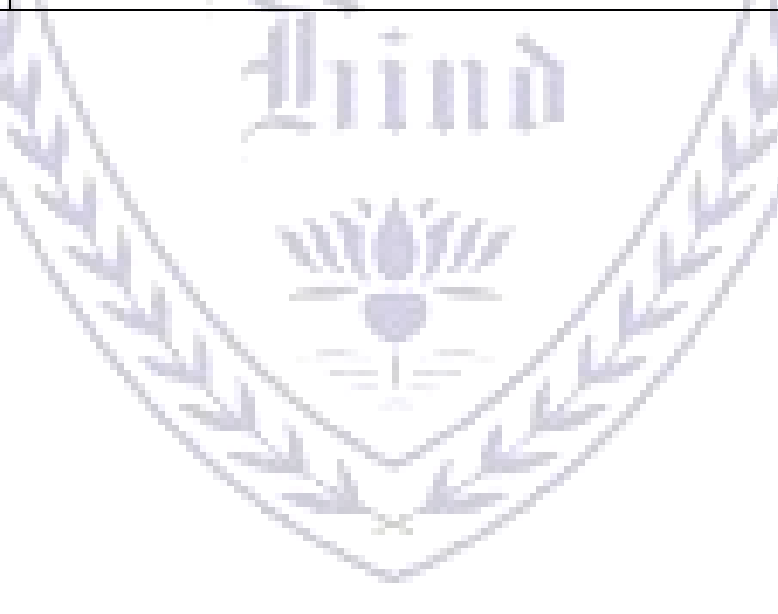

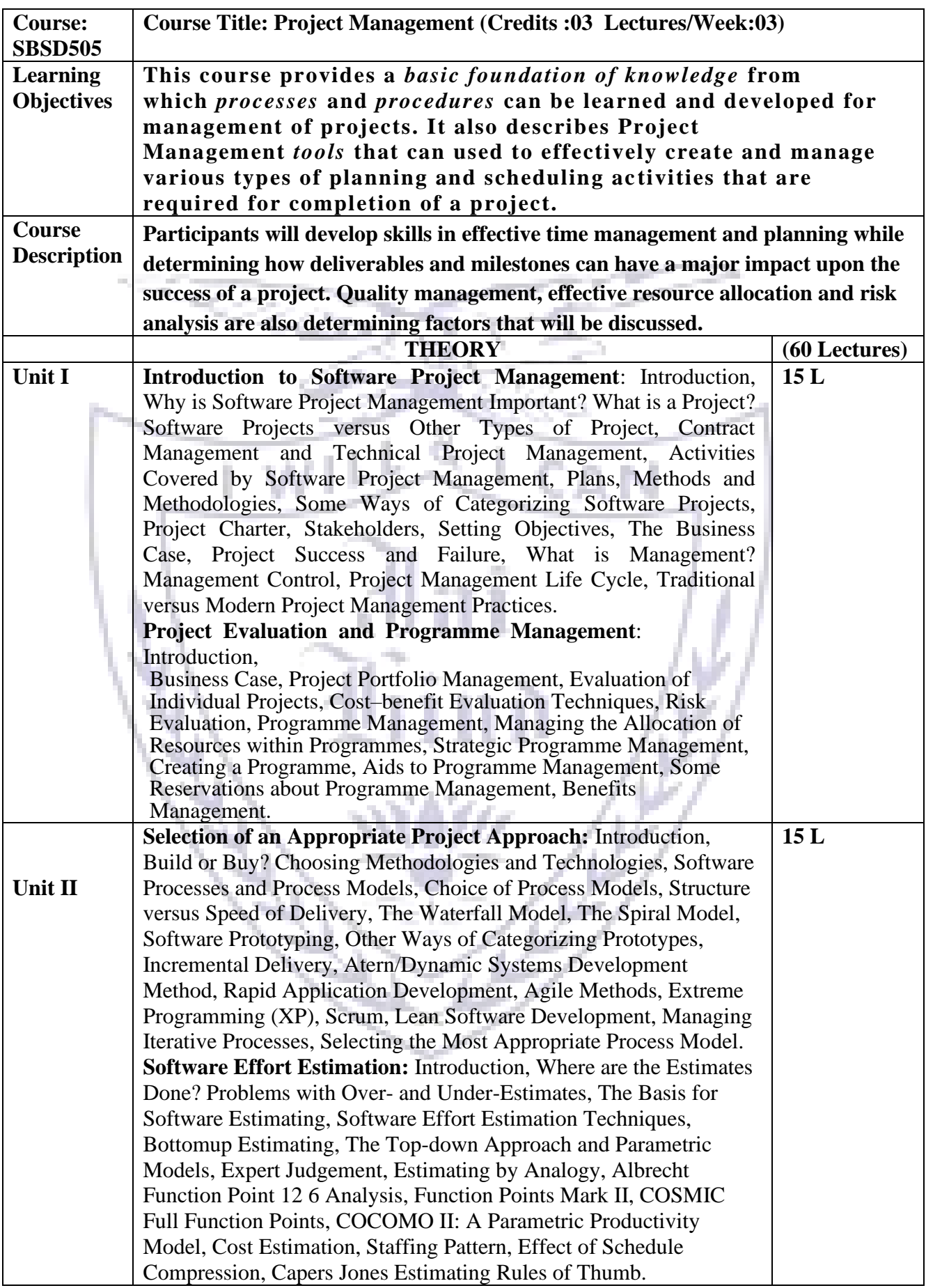

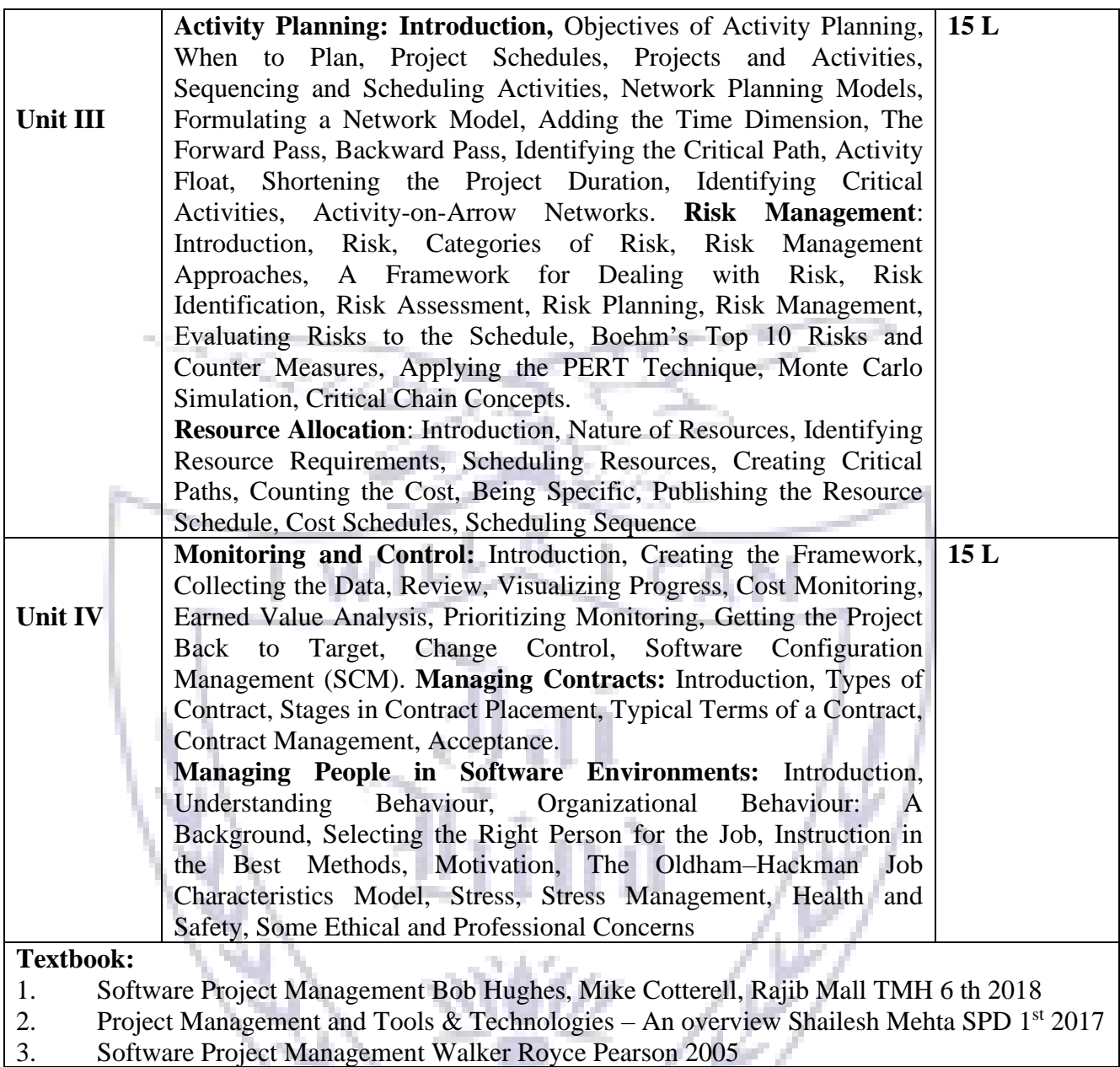

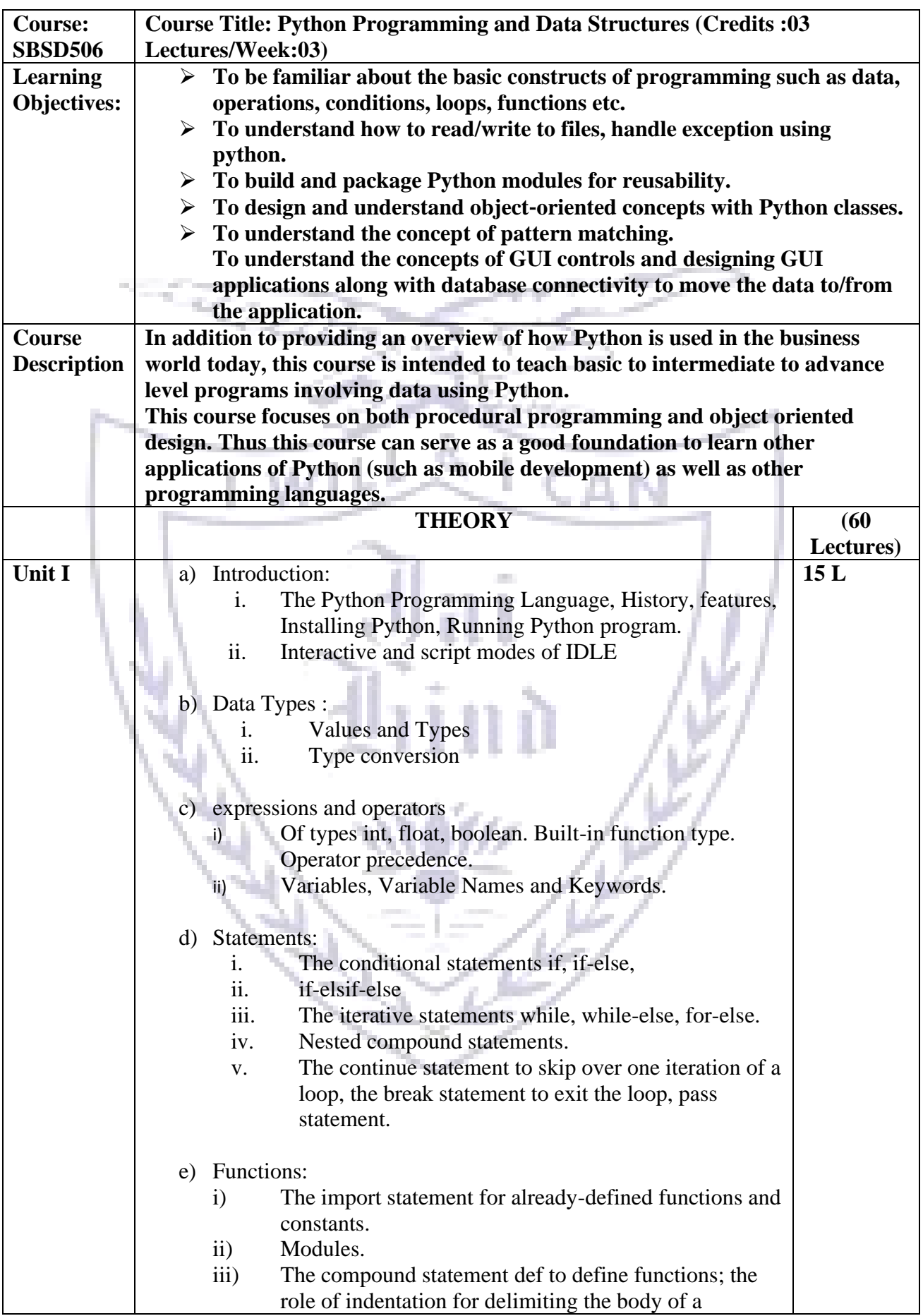

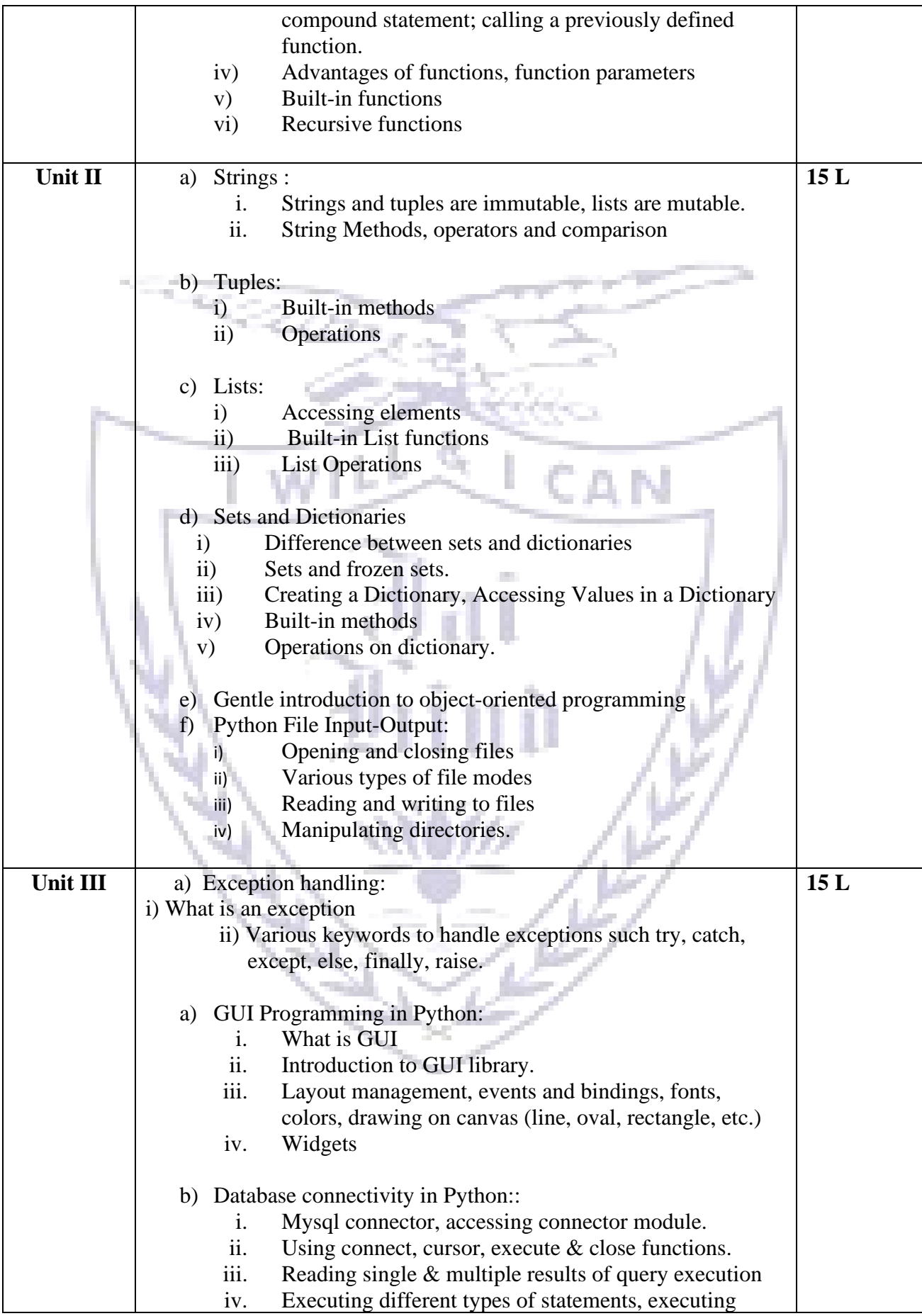

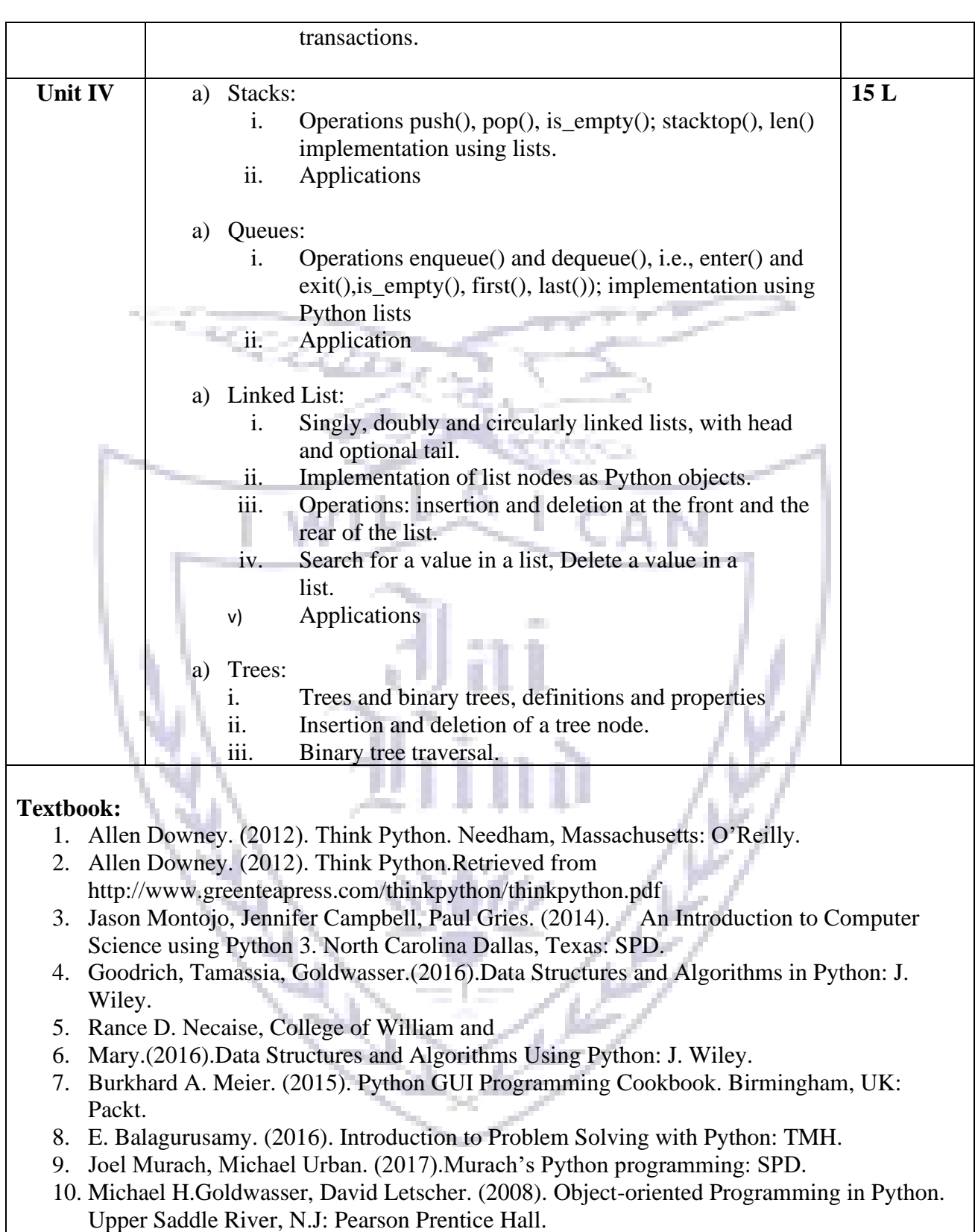

- 11. Budd. (2016). Exploring Python: TMH.
- 12. <https://docs.python.org/3/tutorial>

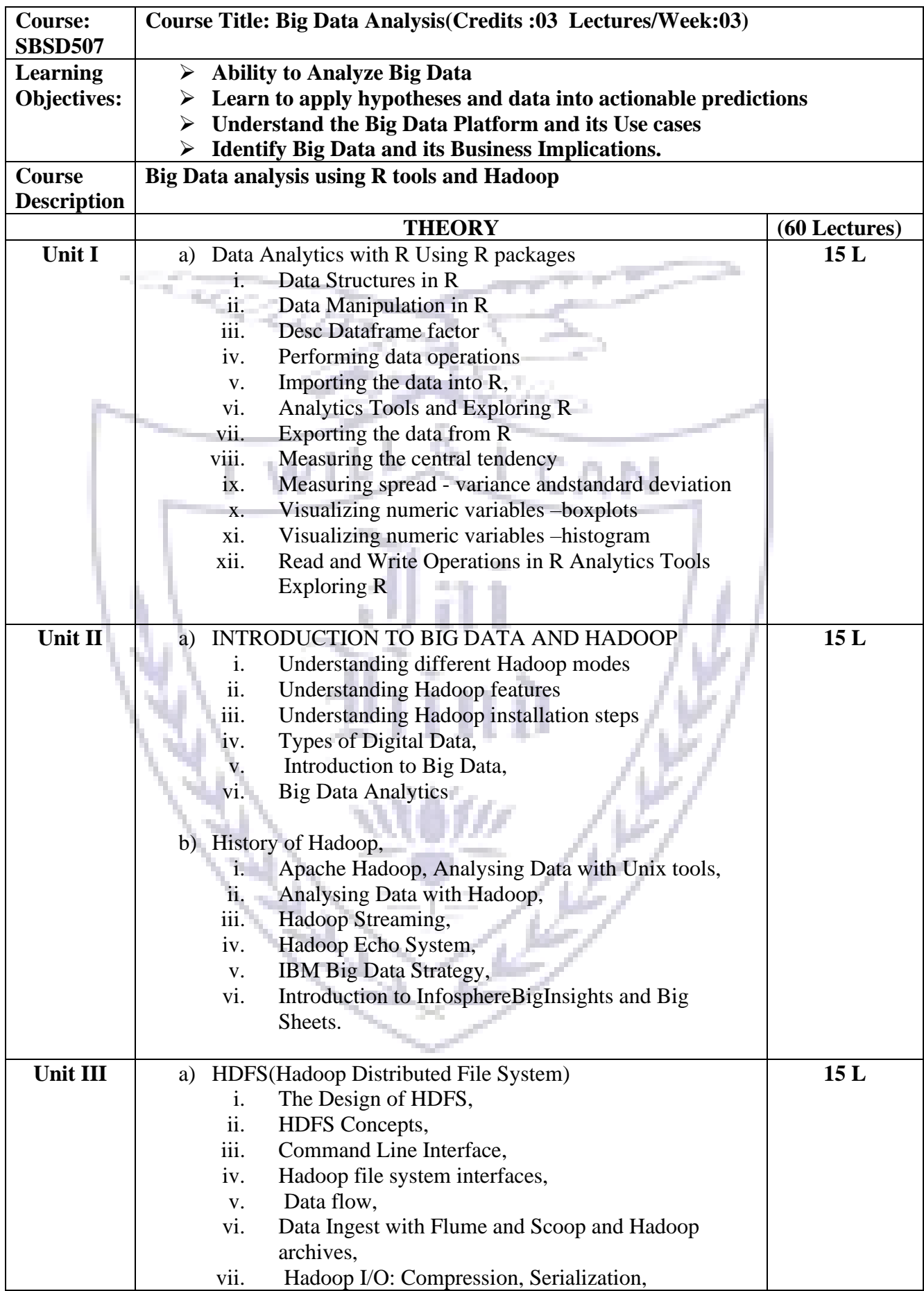

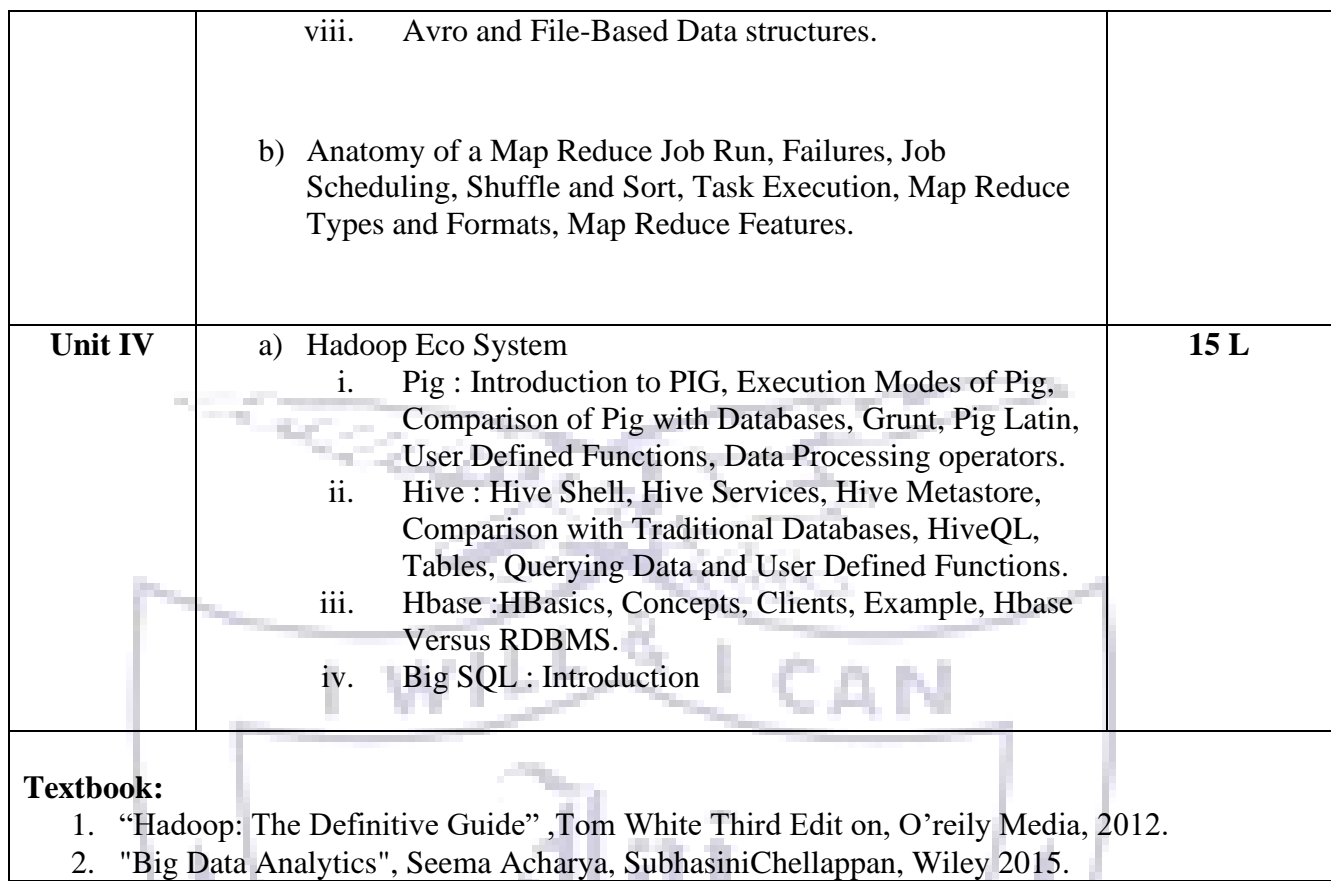

# **Evaluation Scheme**

g.

**[A] Evaluation scheme for Theory courses**

 **I. Internal Test- 25 Marks**

**II. Semester End Examination (SEE)-75 Marks** 

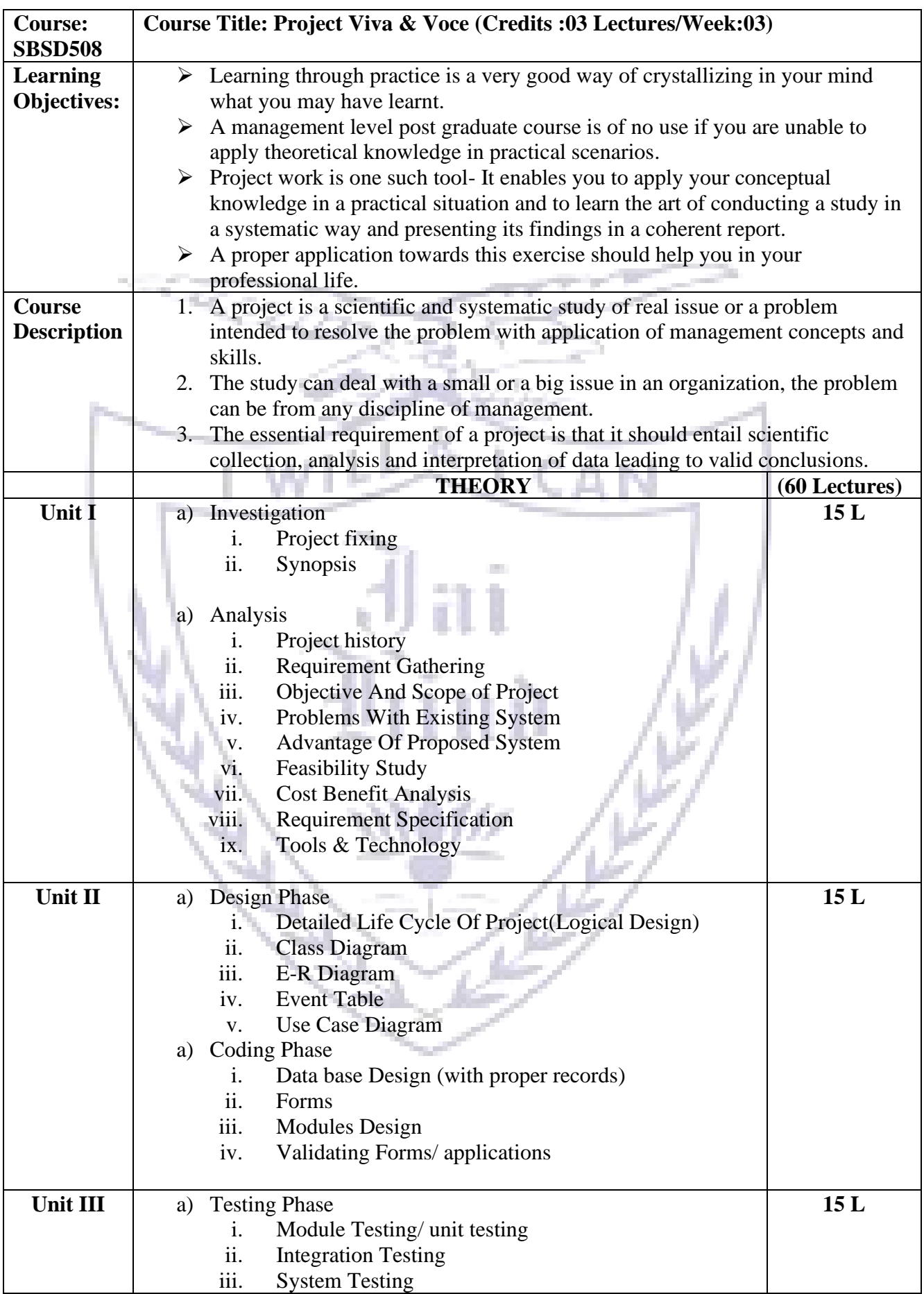

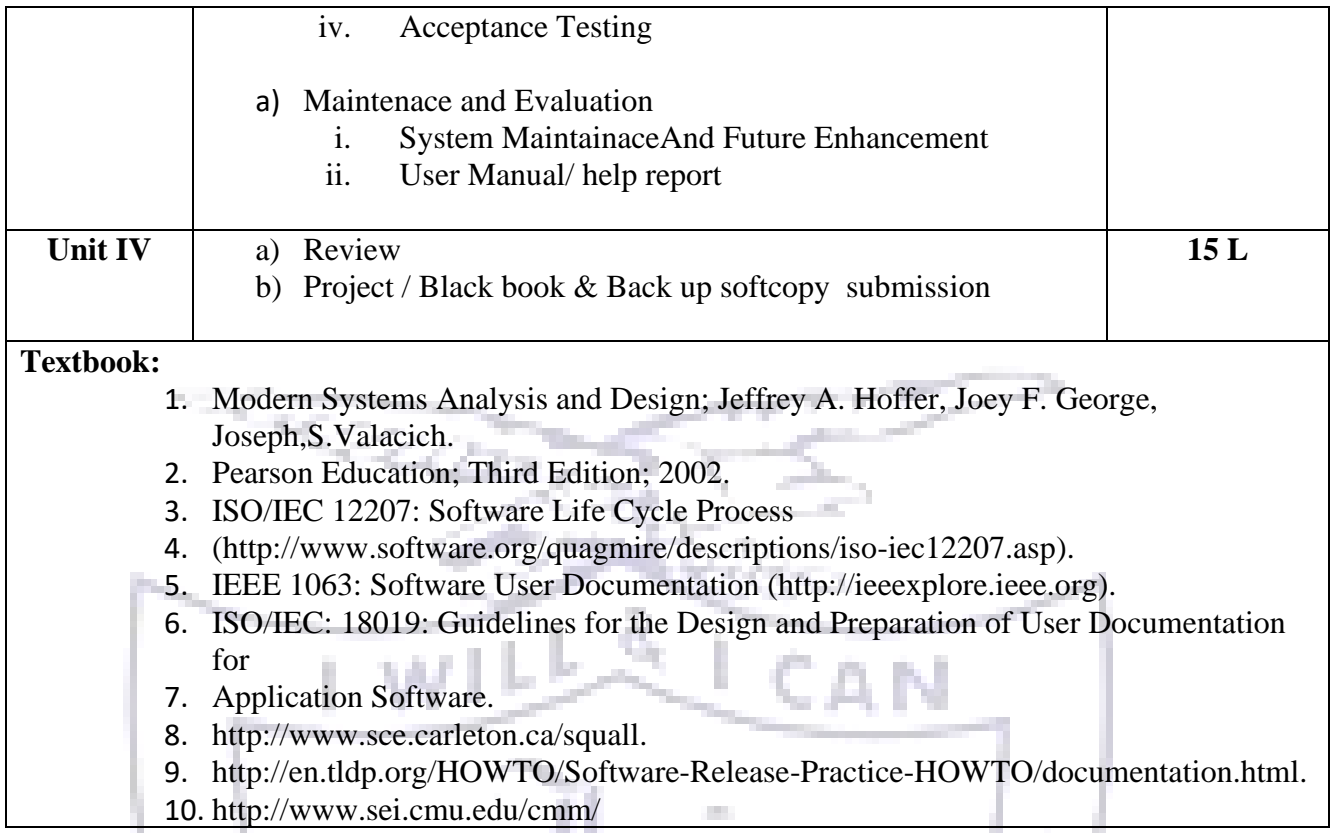

# **Evaluation Scheme**

**[A] Evaluation scheme for Theory courses**

**I. Semester End Examination (SEE)- 50 Marks**

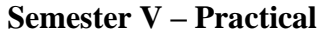

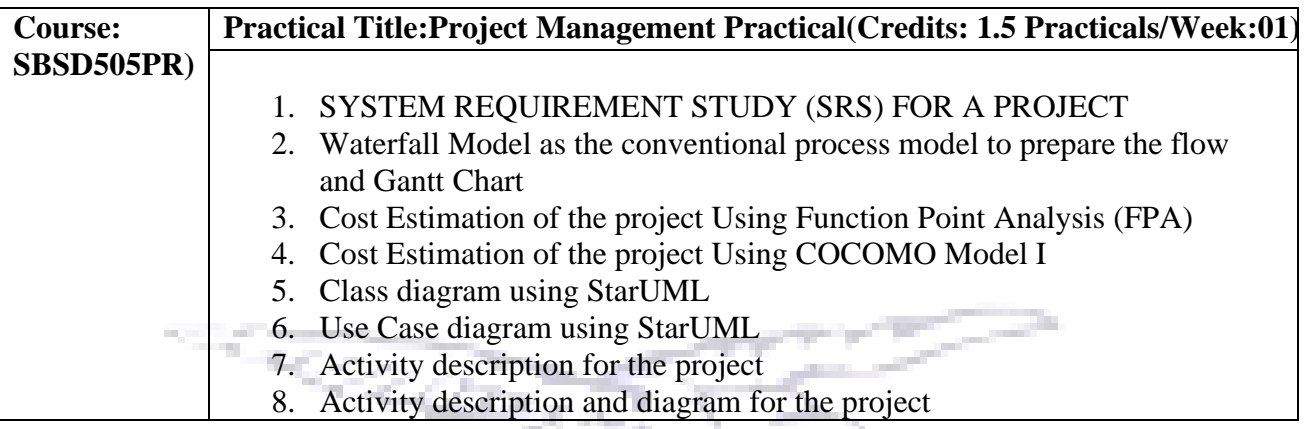

T.

á.

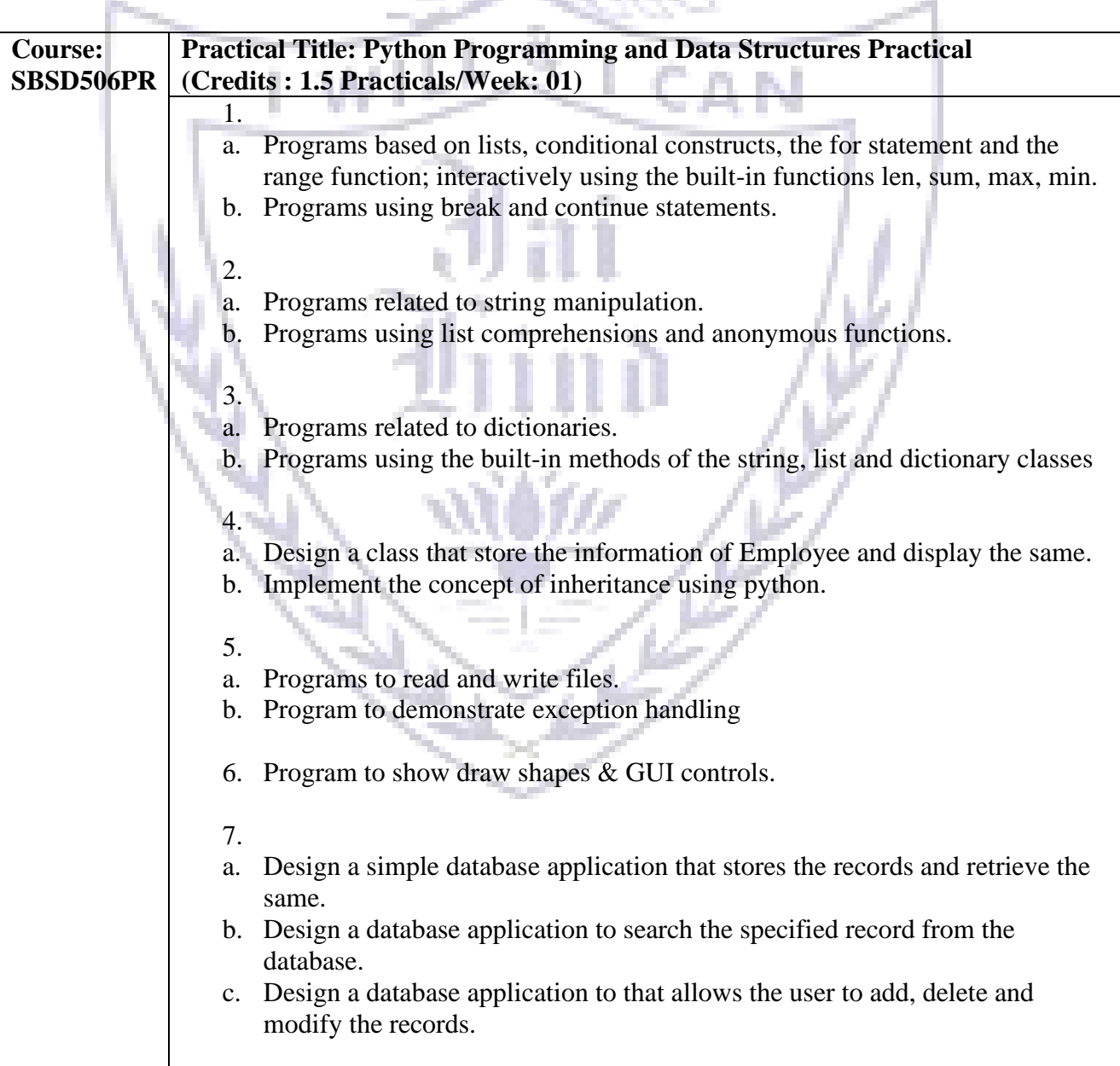

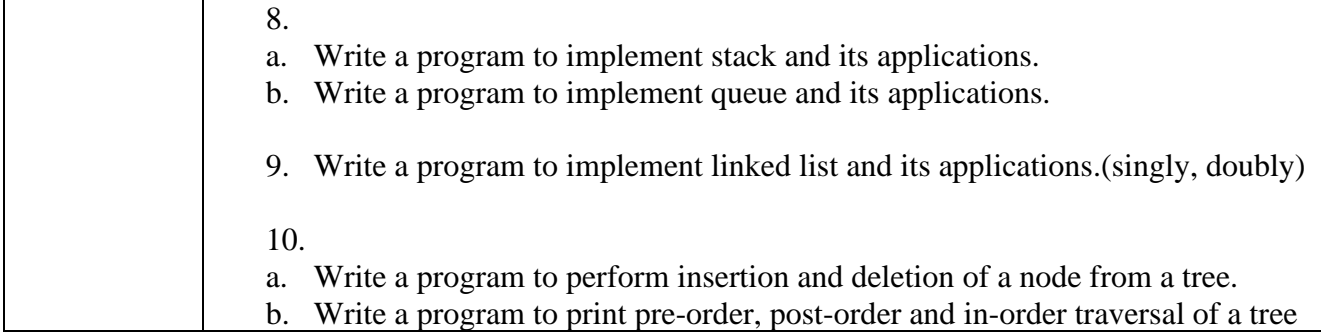

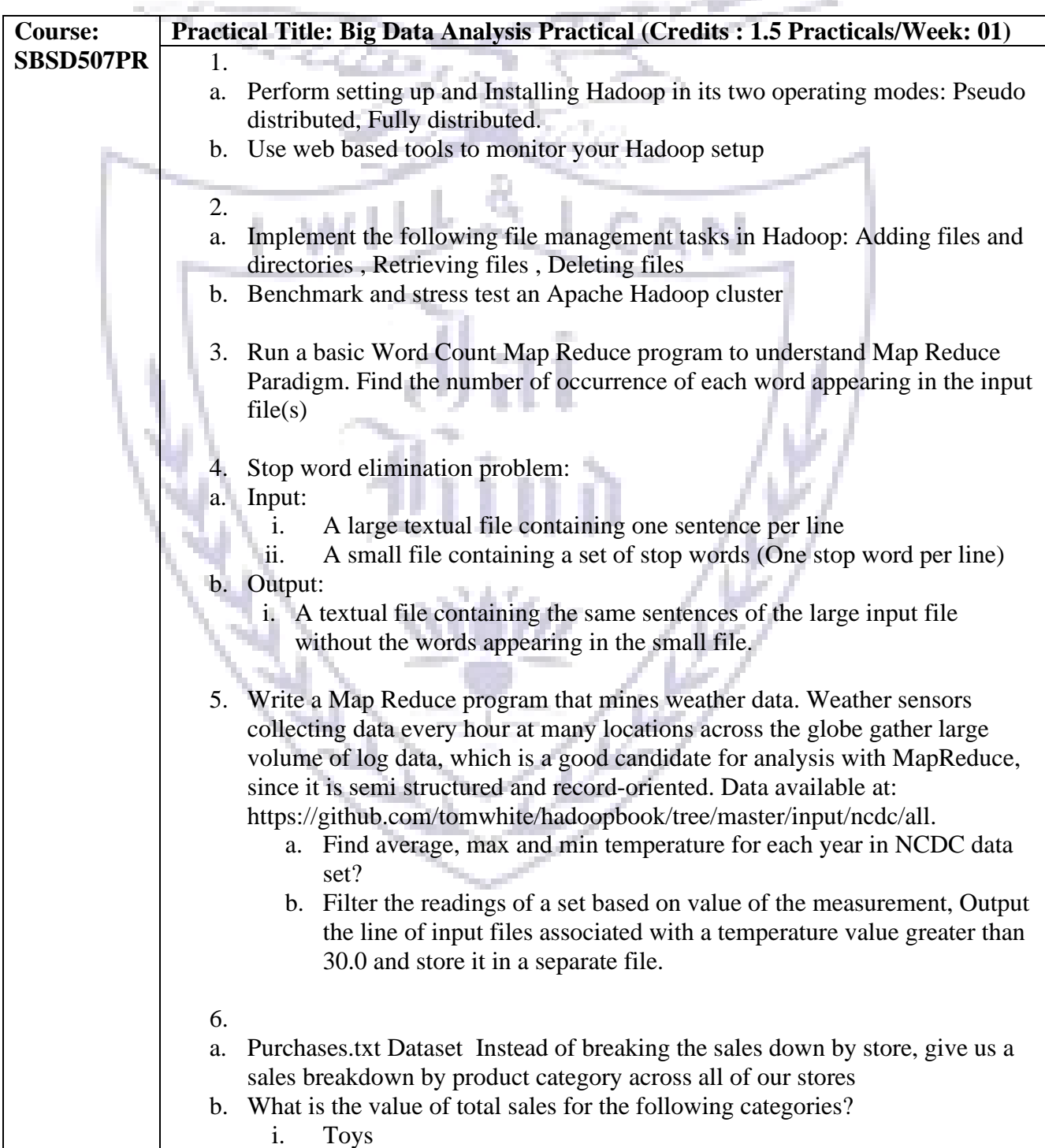

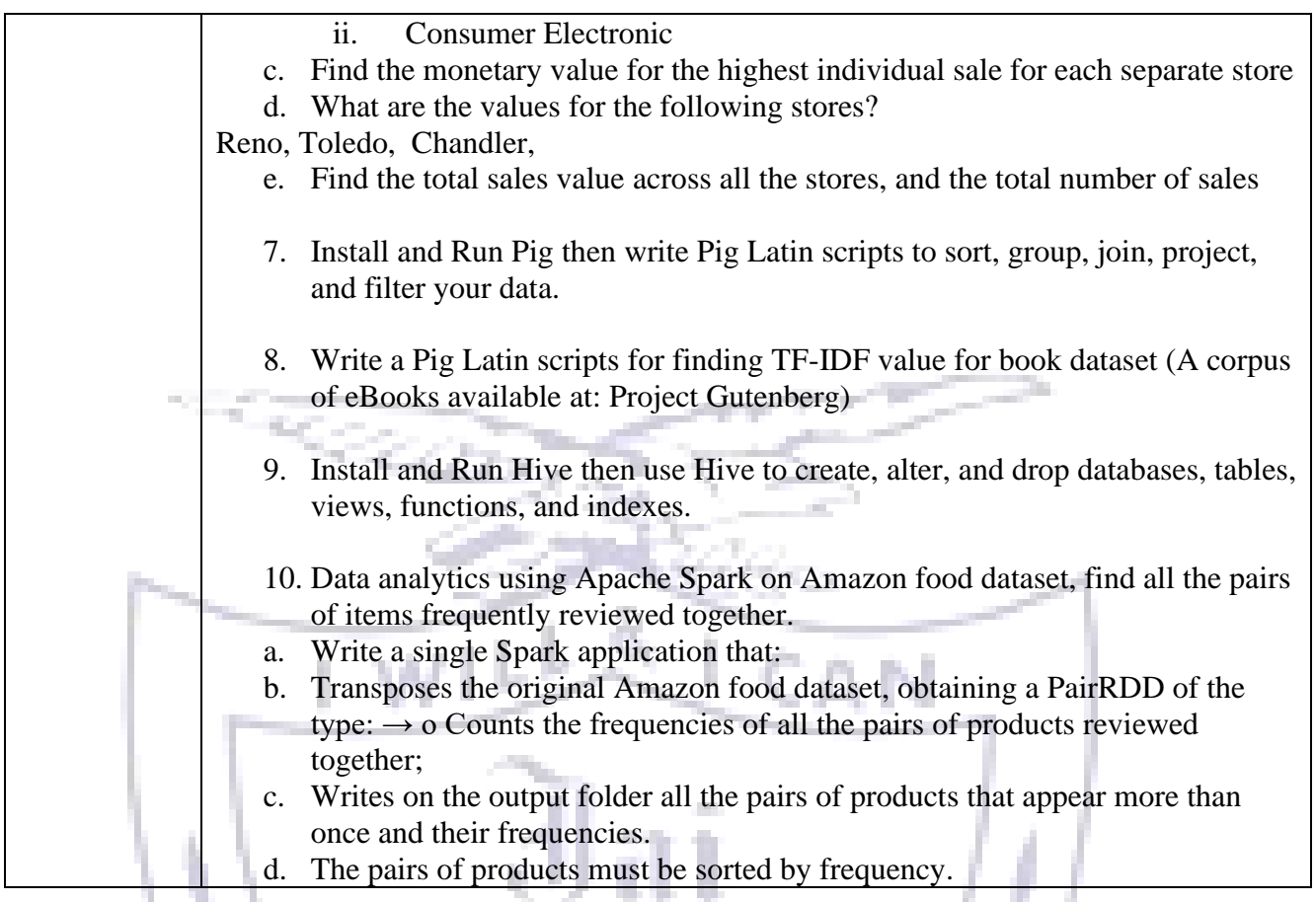

# **[B] Evaluation scheme for Practical courses**

# **I. Practical Exam (50 Marks)**

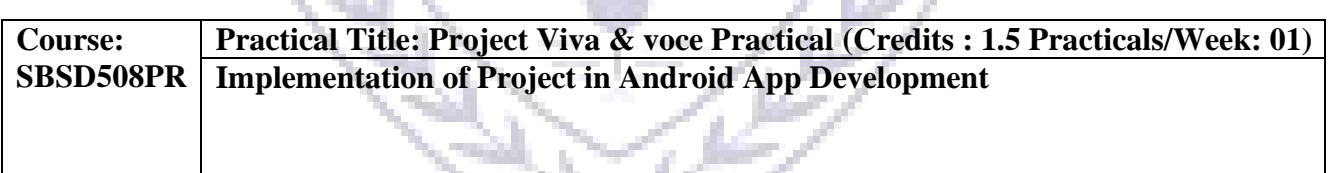

## **[B] Evaluation scheme for Project**

**I. Project Implementation (100 Marks)**

#### **JAI HIND COLLEGE**

## **BASANTSING INSTITUTE OF SCIENCE & J. T. LALVANI COLLEGE OF COMMERCE. MUMBAI-400020.**

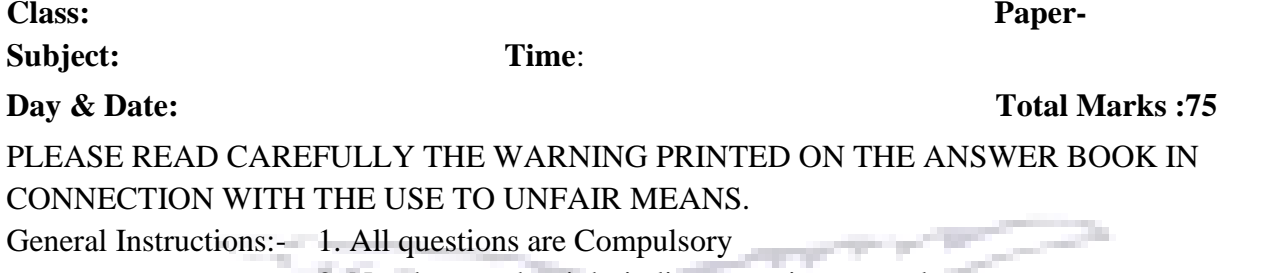

2. Numbers to the right indicate maximum marks

3. Answers to the sub-questions of the same question must be written together.

4. Each question carries 5 marks.

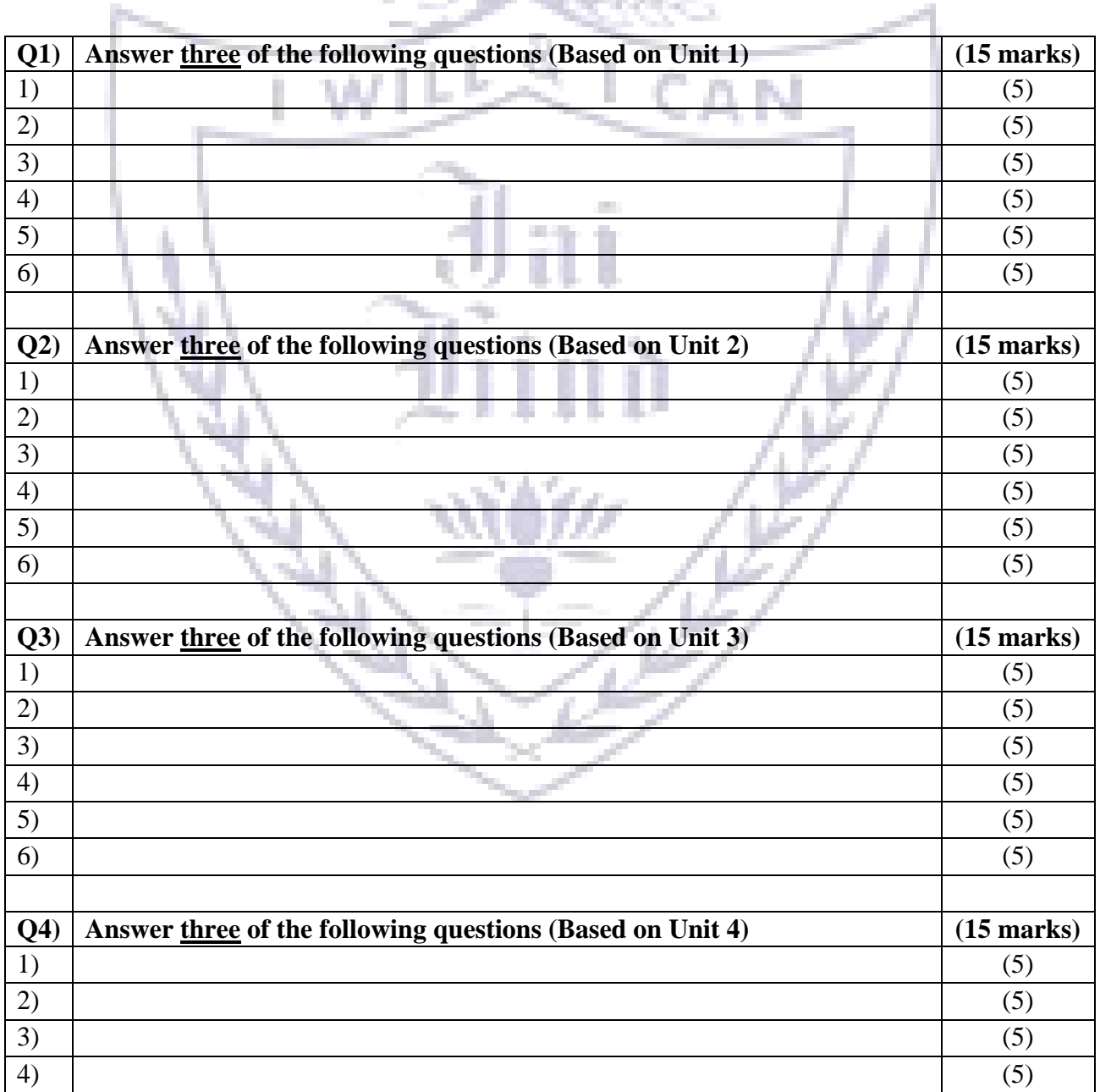

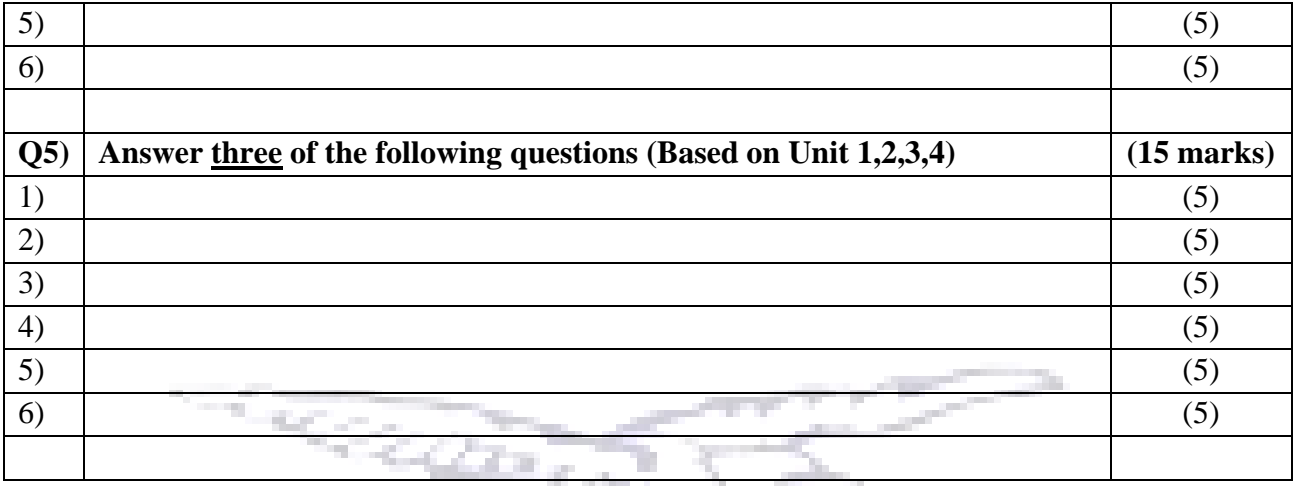

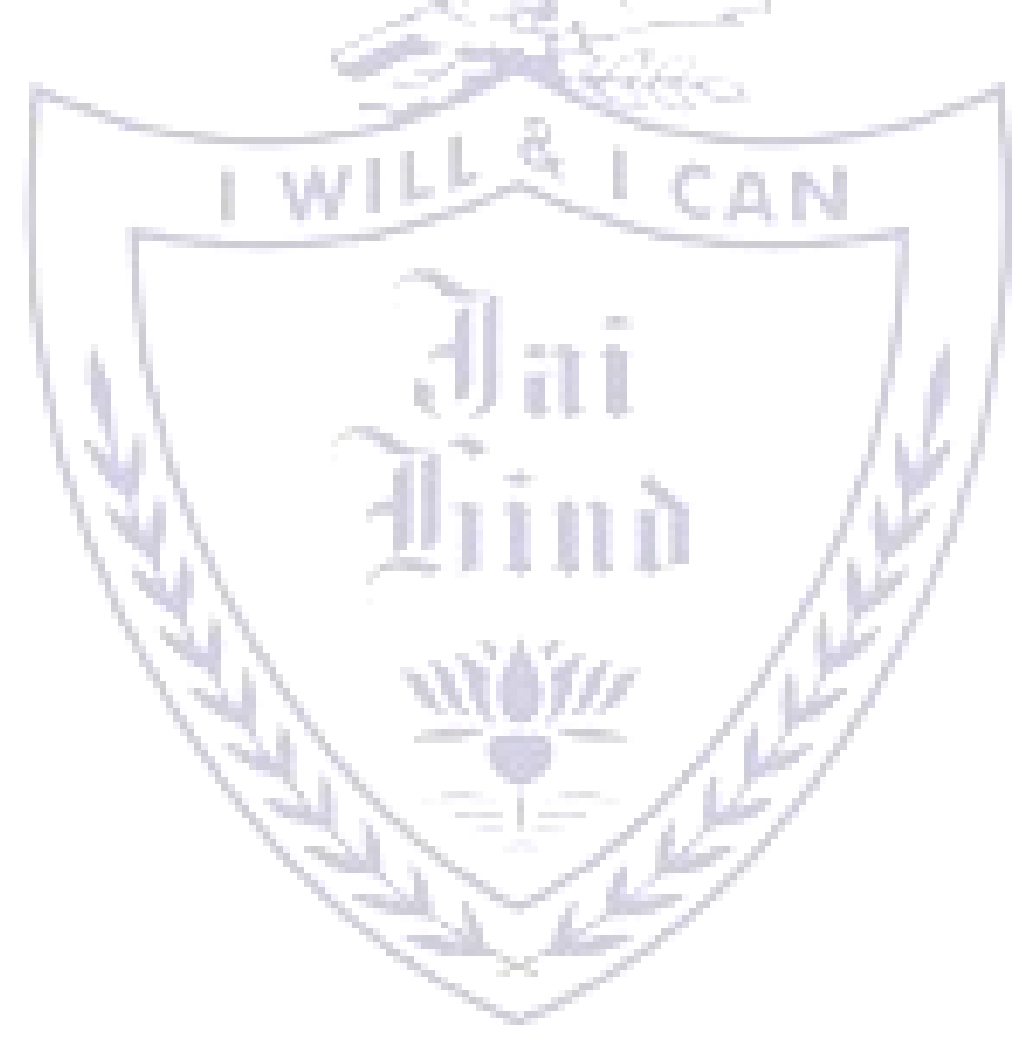

## **JAI HIND COLLEGE**

#### **BASANTSING INSTITUTE OF SCIENCE & J. T. LALVANI COLLEGE OF COMMERCE.**

## **MUMBAI 400020.**

**CLASS: TIME:**

**SUBJECT: DATE:**

÷.

## **SEMESTER V PRACTICAL EXAMINATION**

e k

1) Practical Examination – 50 Marks

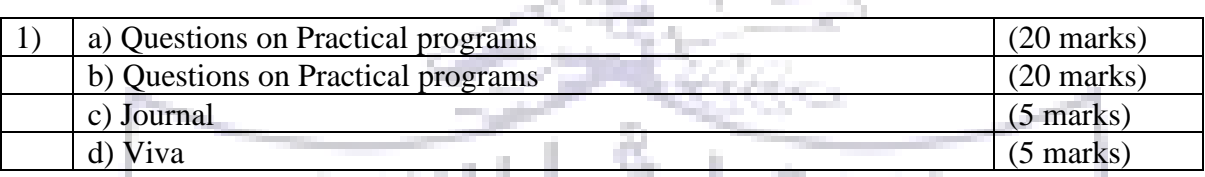

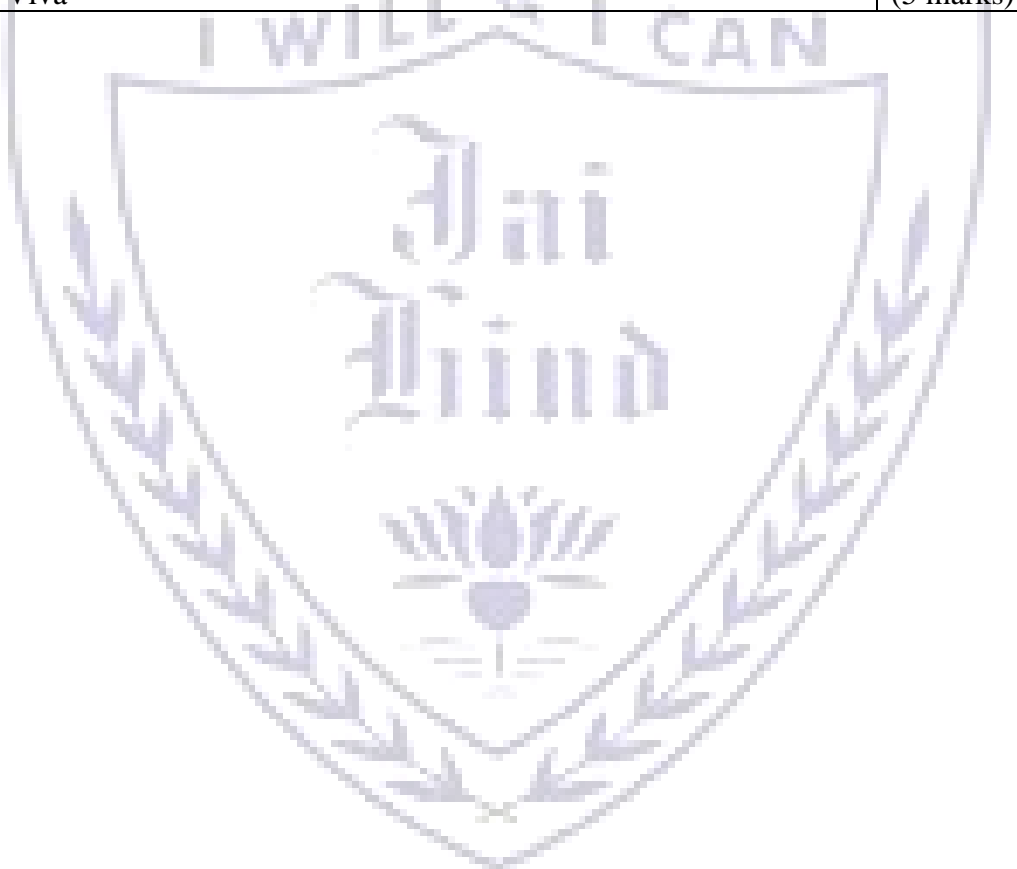